# The ifluatex package

## Heiko Oberdiek <oberdiek@uni-freiburg.de>

### 2009/04/17 v1.2

#### Abstract

This package looks for LuaTEX regardless of its mode and provides the switch \ifluatex. Also it makes \luatexversion available if it is not present. It works with plain-TEX or IATEX.

# Contents

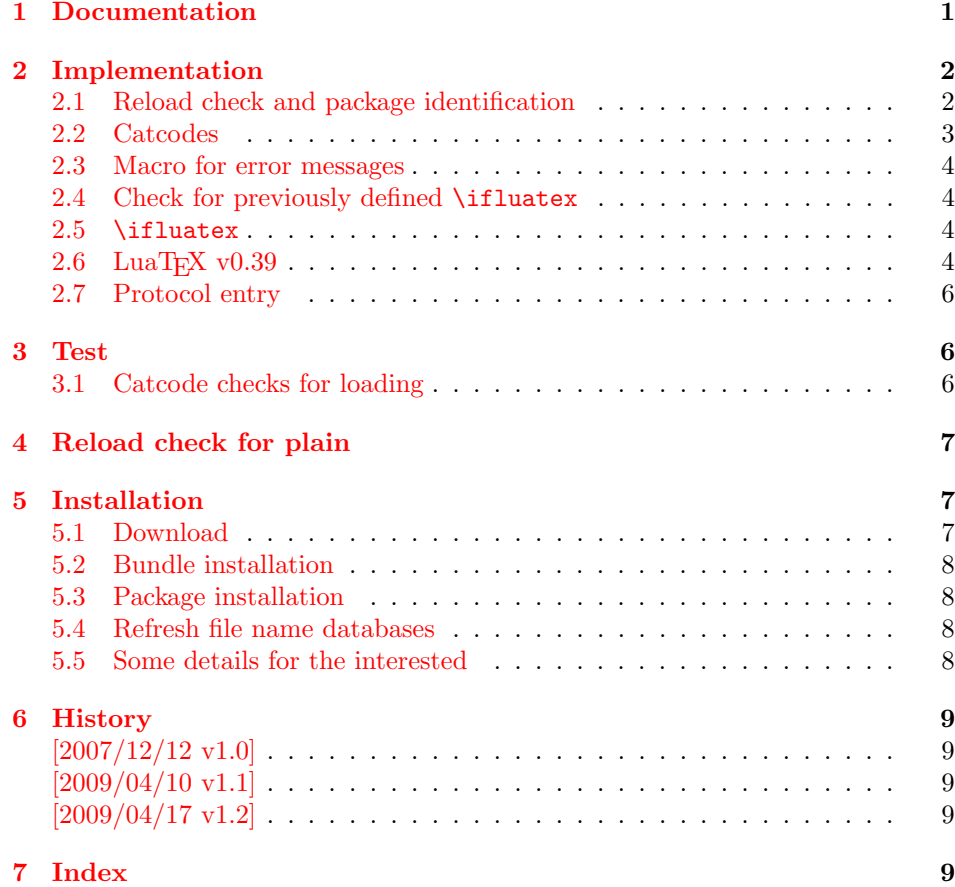

# 1 [Document](#page-8-2)ation

[The packa](#page-8-3)ge if<br>luatex can be used with both plain-T<sub>E</sub>X and I4T<sub>E</sub>X:  $\,$ 

<span id="page-0-0"></span>plain-TEX: \input ifluatex.sty

<span id="page-0-1"></span>LAT<sub>E</sub>X  $2_{\varepsilon}$ : \usepackage{ifluatex}

\ifluatex The package provides the switch \ifluatex:

```
\ifluatex
LUAT<sub>EX</sub> is running
\else
Without LUATEX
\fi
```
Since version 0.39 LUAT<sub>EX</sub> only provides \directlua at startup time. Also the syntax of \directlua changed in version 0.36. Thus the user might want to check the LuaTeX version. Therefore this package also makes \luatexversion and \luatexrevision available, if it is not yet done.

If you want to detect the mode (DVI or PDF), then use package if pdf.  $LUATFX$ has inherited \pdfoutput from pdfTFX.

# <span id="page-1-0"></span>2 Implementation

```
1 \langle *package \rangle
```
## <span id="page-1-1"></span>2.1 Reload check and package identification

Reload check, especially if the package is not used with LAT<sub>E</sub>X.

```
2 \begingroup
3 \catcode44 12 % ,
4 \catcode45 12 % -
5 \catcode46 12 % .
6 \catcode58 12 % :
7 \catcode64 11 % @
8 \expandafter\let\expandafter\x\csname ver@ifluatex.sty\endcsname
9 \ifcase 0%
10 \ifx\x\relax % plain
11 \else
12 \ifx\x\empty % LaTeX
13 \else
14 1%
15 \fi
16 \overrightarrow{fi}17 \else
18 \catcode35 6 % #
19 \catcode123 1 % {
20 \catcode125 2 % }
21 \expandafter\ifx\csname PackageInfo\endcsname\relax
22 \det\left\{ \# 1 \# 2 \{ \% \} \right\}23 \immediate\write-1{Package #1 Info: #2.}%
24 }%
25 \else
26 \def\x#1#2{\PackageInfo{#1}{#2, stopped}}%
27 \fi
28 \x{ifluatex}{The package is already loaded}%
29 \endgroup
30 \expandafter\endinput
31 \quad \text{if}32 \endgroup
```
<span id="page-1-24"></span><span id="page-1-23"></span><span id="page-1-20"></span><span id="page-1-9"></span><span id="page-1-8"></span><span id="page-1-7"></span>Package identification:

```
33 \begingroup
34 \catcode35 6 % #
35 \catcode40 12 % (
36 \catcode41 12 % )
37 \catcode44 12 % ,
38 \catcode45 12 % -
39 \catcode46 12 % .
40 \catcode47 12 % /
41 \catcode58 12 % :
```

```
42 \catcode64 11 % @
43 \catcode123 1 % {
44 \catcode125 2 % }
45 \expandafter\ifx\csname ProvidesPackage\endcsname\relax
46 \def\x#1#2#3[#4]{\endgroup
47 \immediate\write-1{Package: #3 #4}%
48 \xdef#1{#4}%
49 }%
50 \else
51 \det\ x#1#2[#3]{\endgroup52 #2[{#3}]%
53 \ifx#1\@undefined
54 \xdef#1{#3}%
55 \overrightarrow{fi}56 \ifx#1\relax
57 \xdef#1{#3}%
58 \overrightarrow{fi}59 }%
60 \quad \text{If}61 \expandafter\x\csname ver@ifluatex.sty\endcsname
62 \ProvidesPackage{ifluatex}%
63 [2009/04/17 v1.2 Provides the ifluatex switch (HO)]
```
# <span id="page-2-22"></span><span id="page-2-20"></span><span id="page-2-17"></span><span id="page-2-0"></span>2.2 Catcodes

```
64 \begingroup
65 \catcode123 1 % {
66 \catcode125 2 % }
67 \def\x{\endgroup
68 \expandafter\edef\csname ifluatex@AtEnd\endcsname{%
69 \catcode35 \the\catcode35\relax
70 \catcode64 \the\catcode64\relax
71 \catcode123 \the\catcode123\relax
72 \catcode125 \the\catcode125\relax
73 }%
74 }%
75 \text{ x}76 \catcode35 6 % #
77 \catcode64 11 % @
78 \catcode123 1 % {
79 \catcode125 2 % }
80 \def\TMP@EnsureCode#1#2{%
81 \edef\ifluatex@AtEnd{%
82 \ifluatex@AtEnd
83 \catcode#1 \the\catcode#1\relax
84 }%
85 \catcode#1 #2\relax
86 }
87 \TMP@EnsureCode{10}{12}% ^^J
88 \TMP@EnsureCode{39}{12}% '
89 \TMP@EnsureCode{40}{12}% (
90 \TMP@EnsureCode{41}{12}% )
91 \TMP@EnsureCode{44}{12}% ,
92 \TMP@EnsureCode{45}{12}% -
93 \TMP@EnsureCode{46}{12}%.
94 \TMP@EnsureCode{47}{12}% /
95 \TMP@EnsureCode{58}{12}% :
96 \TMP@EnsureCode{60}{12}% <
97 \TMP@EnsureCode{61}{12}% =
98 \TMP@EnsureCode{94}{7}%
99 \TMP@EnsureCode{96}{12}% '
```
#### <span id="page-3-0"></span>2.3 Macro for error messages

#### \ifluatex@Error

```
100 \begingroup\expandafter\expandafter\expandafter\endgroup
101 \expandafter\ifx\csname PackageError\endcsname\relax
102 \def\ifluatex@Error#1#2{%
103 \begingroup
104 \newlinechar=10 %
105 \def\MessageBreak{^^J}%
106 \edef\x{\errhelp{#2}}%
107 \quad \text{ly}108 \errmessage{Package ifluatex Error: #1}%
109 \endgroup
110 }%
111 \else
112 \def\ifluatex@Error{%
113 \PackageError{ifluatex}%
114 }%
115 \fi
```
### <span id="page-3-1"></span>2.4 Check for previously defined \ifluatex

```
116 \begingroup
117 \expandafter\ifx\csname ifluatex\endcsname\relax
118 \else
119 \edef\i/{\expandafter\string\csname ifluatex\endcsname}%
120 \ifluatex@Error{Name clash, \i/ is already defined}{%
121 Incompatible versions of \i/ can cause problems,\MessageBreak
122 therefore package loading is aborted.%
123 \frac{1}{6}124 \endgroup
125 \ifluatex@AtEnd
126 \expandafter\endinput
127 \fi
128 \endgroup
```
<span id="page-3-2"></span>2.5 \ifluatex

#### <span id="page-3-15"></span>\ifluatex

<span id="page-3-14"></span>129 \let\ifluatex\iffalse

Test \luatexversion. Is it defined and different from \relax? Someone could have used LATEX internal **\@ifundefined**, or something else involving. Notice, \csname is executed inside a group for the test to cancel the side effect of \csname.

```
130 \begingroup\expandafter\expandafter\expandafter\endgroup
131 \expandafter\ifx\csname luatexversion\endcsname\relax
132 \else
133 \expandafter\let\csname ifluatex\expandafter\endcsname
134 \csname iftrue\endcsname
135 \fi
```
## <span id="page-3-7"></span><span id="page-3-3"></span>2.6 LuaT<sub>E</sub>X v0.39

Starting with version 0.39 LUATEX wants to provide \directlua as only primitive at startup time beyond vanilla TEX's primitives. Then \directlua exists, but \luatexversion cannot be found. Unhappily also the syntax of \directlua changed in v0.36, thus the user would want to check \luatexversion. Therefore we make **\luatexversion** available using LUATEX's Lua function tex.enableprimitives.

```
136 \ifluatex
137 \else
```

```
138 \begingroup\expandafter\expandafter\expandafter\endgroup
139 \expandafter\ifx\csname directlua\endcsname\relax
140 \else
141 \expandafter\let\csname ifluatex\expandafter\endcsname
142 \csname iftrue\endcsname
143 \begingroup
144 \newlinechar=10 %
145 \endlinechar=\newlinechar %
146 \ifnum0%
147 \directlua{%
148 if tex.enableprimitives then
149 tex.enableprimitives('ifluatex', {'luatexversion'})
150 tex.print('1')
151 end
152 }%
153 \iint x\ifluate xluate xversion\@undefined\else 1\fi'154 = 11 \%155 \global\let\luatexversion\ifluatexluatexversion %
156 \else %
157 \ifluatex@Error{%
158 Missing \string\luatexversion%
159 }{%
160 Update LuaTeX.%
161 }%
162 \fi \chi163 \endgroup %
164 \fi
165 \fi
166 \ifluatex
167 \begingroup\expandafter\expandafter\expandafter\endgroup
168 \expandafter\ifx\csname luatexrevision\endcsname\relax
169 \ifnum\luatexversion<36 %
170 \else
171 \begingroup
172 \ifx\luatexrevision\relax
173 \let\luatexrevision\@undefined
174 \fi
175 \newlinechar=10 %
176 \endlinechar=\newlinechar %
177 \ifcase0%
178 \directlua{%
179 if tex.enableprimitives then
180 tex.enableprimitives('ifluatex', {'luatexrevision'})
181 else
182 tex.print('1')
183 end
184 }%
185 \if{x\ifluatexluatexrevision\@undefined 1\fi'186 \text{ {{\color{red}\text{186}}}187 \global\let\luatexrevision\ifluatexluatexrevision
188 \overrightarrow{188}189 \endgroup
190 \fi
191 \begingroup\expandafter\expandafter\expandafter\endgroup
192 \expandafter\ifx\csname luatexrevision\endcsname\relax
193 \ifluatex@Error{%
194 Missing \string\luatexrevision%
195 }{%
196 Update LuaTeX.%
197 }%
198 \fi
199 \overline{19}
```

```
5
```

```
200 \fi
```
## <span id="page-5-0"></span>2.7 Protocol entry

```
Log comment:
201 \begingroup
```

```
202 \expandafter\ifx\csname PackageInfo\endcsname\relax
203 \def\x#1#2{%
204 \immediate\write-1{Package #1 Info: #2.}%
205 }%
206 \else
207 \let\x\PackageInfo
208 \expandafter\let\csname on@line\endcsname\empty
209 \setminusfi
210 \x{ifluatex}{LuaTeX \ifluatex\else not \fi detected}%
211 \endgroup
212 \ifluatex@AtEnd
```
<span id="page-5-16"></span><span id="page-5-11"></span> $213 \langle / \text{package} \rangle$ 

# <span id="page-5-1"></span>3 Test

## <span id="page-5-2"></span>3.1 Catcode checks for loading

```
214 \langle *test1 \rangle215 \catcode '\\{=\} %
216 \catcode '\}=2 %217 \catcode '\#=6 \%218 \catcode'\@=11 %
219 \expandafter\ifx\csname count@\endcsname\relax
220 \countdef\count@=255 %
221 \fi
222 \expandafter\ifx\csname @gobble\endcsname\relax
223 \long\def\@gobble#1{}%
224 \fi
225 \expandafter\ifx\csname @firstofone\endcsname\relax
226 \long\def\@firstofone#1{#1}%
227 \fi
228 \expandafter\ifx\csname loop\endcsname\relax
229 \expandafter\@firstofone
230 \else
231 \expandafter\@gobble
232 \fi233 {%
234 \def\loop#1\repeat{%
235 \det\body{\#1}%
236 \iterate
237 }%
238 \def\iterate{%
239 \body
240 \let\next\iterate
241 \leq \leq \leq \leq \leq \leq \leq \leq \leq \leq \leq \leq \leq \leq \leq \leq \leq \leq \leq \leq \leq \leq \leq \leq \leq \leq \leq \leq \leq \leq \leq \leq \leq \leq \leq \leq242 \let\next\relax
243 \setminusfi
244 \next
245 }%
246 \let\repeat=\fi
247 }%
248 \def\RestoreCatcodes{}
249 \count@=0 %
250 \loop
```

```
251 \edef\RestoreCatcodes{%
252 \RestoreCatcodes
253 \catcode\the\count@=\the\catcode\count@\relax
254 }%
255 \ifnum\count@<255 %
256 \advance\count@ 1 %
257 \repeat
258
259 \def\RangeCatcodeInvalid#1#2{%
260 \count@=#1\relax
261 \loop
262 \catcode\count@=15 %
263 \ifnum\count@<#2\relax
264 \advance\count@ 1 %
265 \repeat
266 }
267 \expandafter\ifx\csname LoadCommand\endcsname\relax
268 \def\LoadCommand{\input ifluatex.sty\relax}%
269 \fi
270 \def\Test{%
271 \RangeCatcodeInvalid{0}{47}%
272 \RangeCatcodeInvalid{58}{64}%
273 \RangeCatcodeInvalid{91}{96}%
274 \RangeCatcodeInvalid{123}{255}%
275 \catcode'\@=12 %
276 \catcode'\\=0 %
277 \catcode'\{=1 %
278 \catcode'\}=2 %
279 \catcode'\#=6 %
280 \catcode'\[=12 %
281 \catcode'\]=12 %
282 \catcode'\%=14 %
283 \catcode'\ =10 %
284 \catcode13=5 %
285 \LoadCommand
286 \RestoreCatcodes
287 }
288 \Test
289 \csname @@end\endcsname
290 \end
291 \langle /test1 \rangle
```
# <span id="page-6-40"></span><span id="page-6-35"></span><span id="page-6-34"></span><span id="page-6-33"></span><span id="page-6-32"></span><span id="page-6-24"></span><span id="page-6-23"></span><span id="page-6-13"></span><span id="page-6-12"></span><span id="page-6-11"></span><span id="page-6-10"></span><span id="page-6-7"></span><span id="page-6-6"></span><span id="page-6-5"></span><span id="page-6-4"></span><span id="page-6-3"></span>4 Reload check for plain

```
292 \langle *test - reload1\rangle293 \input ifluatex.sty\relax
294 \input ifluatex.sty\relax
295 \csname @@end\endcsname\end
296 \langle /test - reload1\rangle297 \langle *test - reload2\rangle298 \input miniltx.tex\relax
299 \input ifluatex.sty\relax
300 \input ifluatex.sty\relax
301 \csname @@end\endcsname\end
302 \langle/test – reload2\rangle
```
# <span id="page-6-29"></span><span id="page-6-28"></span><span id="page-6-27"></span><span id="page-6-26"></span><span id="page-6-20"></span>5 Installation

## <span id="page-6-21"></span>5.1 Download

<span id="page-6-1"></span>**Package.** This package is available on  $CTAN^1$ :

<span id="page-6-2"></span>ftp://ftp.ctan.org/tex-archive/

CTAN:macros/latex/contrib/oberdiek/ifluatex.dtx The source file.

CTAN:macros/latex/contrib/oberdiek/ifluatex.pdf Documentation.

Bundle. [All the packages of the bundle 'oberdiek' are](ftp://ftp.ctan.org/tex-archive/macros/latex/contrib/oberdiek/ifluatex.dtx) also available in a TDS compliant ZIP archive. There the packages are already unpacked and the docu[mentation files are generated. The files and directories ob](ftp://ftp.ctan.org/tex-archive/macros/latex/contrib/oberdiek/ifluatex.pdf)ey the TDS standard.

CTAN:install/macros/latex/contrib/oberdiek.tds.zip

TDS refers to the standard "A Directory Structure for T<sub>F</sub>X Files" (CTAN:tds/ tds.pdf). Directories with texmf in their name are usually organized this way.

#### [5.2 Bundle installation](ftp://ftp.ctan.org/tex-archive/install/macros/latex/contrib/oberdiek.tds.zip)

[Unpack](ftp://ftp.ctan.org/tex-archive/tds/tds.pdf)ing. Unpack the oberdiek.tds.zip in the TDS tree (als[o known as](ftp://ftp.ctan.org/tex-archive/tds/tds.pdf) texmf tree) of your choice. Example (linux):

<span id="page-7-0"></span>unzip oberdiek.tds.zip -d "/texmf

Script installation. Check the directory TDS:scripts/oberdiek/ for scripts that need further installation steps. Package attachfile2 comes with the Perl script pdfatfi.pl that should be installed in such a way that it can be called as pdfatfi. Example (linux):

```
chmod +x scripts/oberdiek/pdfatfi.pl
cp scripts/oberdiek/pdfatfi.pl /usr/local/bin/
```
#### 5.3 Package installation

Unpacking. The .dtx file is a self-extracting docstrip archive. The files are extracted by running the  $.$ dtx through plain-T<sub>E</sub>X:

<span id="page-7-1"></span>tex ifluatex.dtx

TDS. Now the different files must be moved into the different directories in your installation TDS tree (also known as texmf tree):

```
ifluatex.sty \rightarrow tex/generic/oberdiek/ifluatex.sty
ifluatex.pdf \rightarrow doc/latex/oberdiek/ifluatex.pdf
test/ifluatex-test1.tex \rightarrow doc/latex/oberdiek/test/ifluatex-test1.tex
test/ifluatex-test2.tex \rightarrow doc/latex/oberdiek/test/ifluatex-test2.tex
test/ifluatex-test3.tex \rightarrow doc/latex/oberdiek/test/ifluatex-test3.tex\rightarrow {\tt source/lates/oberdiek/ifluate}.\mathtt{dtx}
```
If you have a docstrip.cfg that configures and enables docstrip's TDS installing feature, then some files can already be in the right place, see the documentation of docstrip.

## 5.4 Refresh file name databases

If your T<sub>E</sub>X distribution (teT<sub>E</sub>X, mikT<sub>E</sub>X, ...) relies on file name databases, you must refresh these. For example, teTFX users run texhash or mktexlsr.

#### <span id="page-7-2"></span>5.5 Some details for the interested

<span id="page-7-3"></span>Attached source. The PDF documentation on CTAN also includes the .dtx source file. It can be extracted by AcrobatReader 6 or higher. Another option is pdftk, e.g. unpack the file into the current directory:

```
pdftk ifluatex.pdf unpack_files output .
```
Unpacking with LAT<sub>EX</sub>. The .dtx chooses its action depending on the format:

plain-T<sub>E</sub>X: Run docstrip and extract the files.

LATEX: Generate the documentation.

If you insist on using LATEX for docstrip (really, docstrip does not need LATEX), then inform the autodetect routine about your intention:

latex \let\install=y\input{ifluatex.dtx}

Do not forget to quote the argument according to the demands of your shell.

Generating the documentation. You can use both the .dtx or the .drv to generate the documentation. The process can be configured by the configuration file ltxdoc.cfg. For instance, put this line into this file, if you want to have A4 as paper format:

```
\PassOptionsToClass{a4paper}{article}
```
An example follows how to generate the documentation with pdfL<sup>AT</sup>EX:

```
pdflatex ifluatex.dtx
makeindex -s gind.ist ifluatex.idx
pdflatex ifluatex.dtx
makeindex -s gind.ist ifluatex.idx
pdflatex ifluatex.dtx
```
# 6 History

[2007/12/12 v1.0]

<span id="page-8-0"></span>• First public version.

### <span id="page-8-1"></span> $[2009/04/10 v1.1]$

- Test adopted for  $LUATFX$  0.39.
- Makes \luatexversion available.

## $[2009/04/17 \text{ v}1.2]$

- Fixes (Manuel Pégourié-Gonnard).
- <span id="page-8-2"></span>• \luatextrue and \luatexfalse are no longer defined.
- Makes \luatexrevision available, too.

# 7 Index

<span id="page-8-3"></span>Numbers written in italic refer to the page where the corresponding entry is described; numbers underlined refer to the code line of the definition; numbers in roman refer to the code lines where the entry is used.

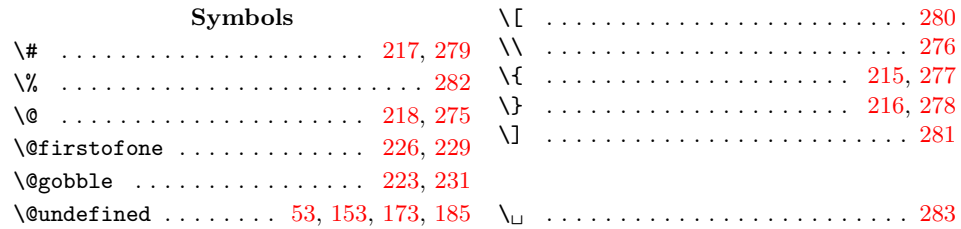

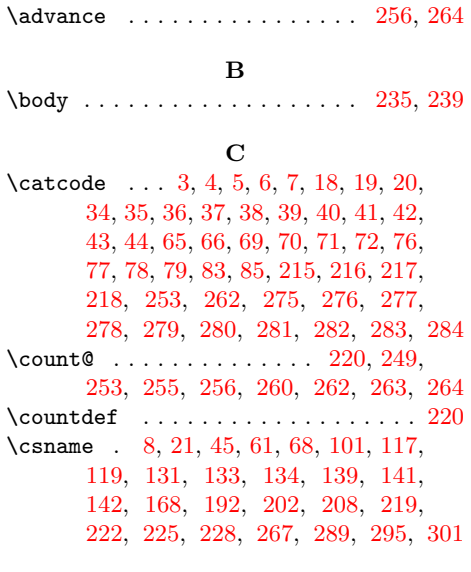

[D](#page-2-16)

[E](#page-5-13) \empty . . . . . . . . . . . . . . . . . . . 12, 208 \end . . . . . . . . . . . . . . . . 290, 295, [301](#page-4-6) \endcsname 8, 21, 45, 61, 68, 101, [117](#page-4-5), 119, 131, 133, 134, 139, 141, 142, 168, 192, 202, 208, 219, 222, 225, 228, 267, 289, 2[95,](#page-1-18) [301](#page-5-11)  $\end{$  $\end{align}$  [. .](#page-1-20) [. .](#page-3-8) [. . .](#page-2-17) . . . . . [145,](#page-3-9) 176 \errhelp . [. . .](#page-3-5) . [. . .](#page-3-6) . [. . .](#page-3-7) . [. . .](#page-4-0) . [. . .](#page-4-1) 106  $\texttt{\#}$ 

A

\ifnum . . . . . . . . . . . 146, 169, 255, 263 \ifx . 10, 12, 21, 45, 53, 56, 101, 117, 131, 139, 153, 168, 172, 185, 192, 202, 219, 222, 225, 228, 267 \immediate . . . . . . . . . . . 23, 47, 204 \input [. .](#page-1-22) . . 268, 293, [294](#page-4-11)[,](#page-2-20) [298,](#page-4-12) [299,](#page-6-14) [300](#page-6-17) \i[te](#page-3-5)rate [. .](#page-1-18) [.](#page-4-13) [. .](#page-4-3) . . . . . . [236,](#page-3-8) [238,](#page-3-9) 240 [L](#page-5-12)

## \LoadCommand [. . .](#page-6-26) [.](#page-1-23) . . . . . . . . . [268,](#page-2-21) [285](#page-5-17) \loop [. . .](#page-6-24) [. . . .](#page-6-25) . . . . . . . . [234,](#page-6-27) [250,](#page-6-28) [261](#page-6-29) \luatexrevision . . . 172, [173,](#page-5-18) [187,](#page-5-19) [194](#page-5-20) \luatexversion . . . . . . . 155, 158, 169

M

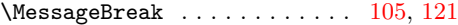

#### N

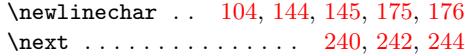

#### P

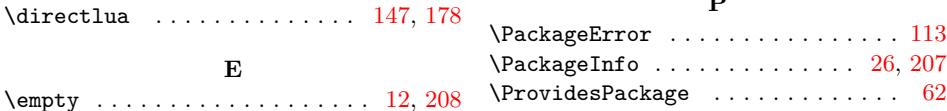

#### ${\bf R}$

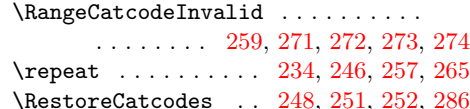

#### T

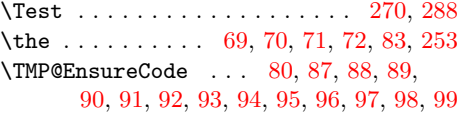

### W

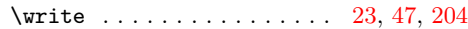

#### [X](#page-2-27)

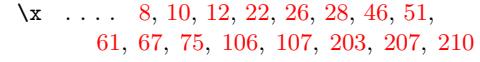

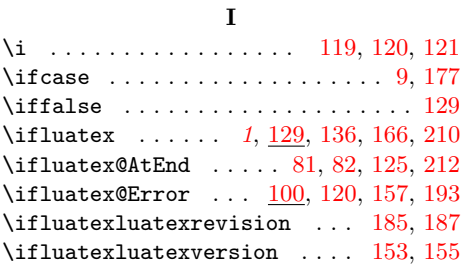